# **API - Loja Franca de Fronteira**

## **Documentação para o consumo dos serviços das Lojas Francas de Fronteira**

Receita Federal do Brasil

Versão 1.5

# **Sumário**

- [Changelog](#page-2-0)
- · [Introdução](#page-3-0)
- [Autenticação](#page-4-0)
- [Contratação](#page-5-0)
- Token de Acesso [\(Bearer\)](#page-6-0)
- [Payload](#page-8-0)
	- Formato de [mensagem](#page-8-1) JSON padrão
	- [Exemplo](#page-8-2) de entrada a assinar
	- [Exemplo](#page-8-3) de entrada assinada
- [Formatos](#page-10-0) e tipos
- [Tratamento](#page-11-0) de erros
- [Consulta](#page-13-0) de cota
- [Consulta](#page-15-0) de viajante
- [Consulta](#page-17-0) cotação do dólar
- [Processa](#page-18-0) venda de viajante
- [Entrega](#page-22-0) venda para viajante
- [Cancela](#page-23-0) venda de viajante
- [Devolução](#page-24-0) parcial de venda
- [Devolução](#page-26-0) total de venda
- Troca item [idêntico](#page-27-0) de venda
- Consulta Relação de Darfs [Vencidos](#page-28-0)
- [Consulta](#page-30-0) Relação de Vendas da Loja
- Tabela de [produtos](#page-35-0)
- Tabela de tipos de [documento](#page-36-0)
- [Tabela](#page-38-0) de países
- Tabela de [Situações](#page-39-0) da Venda
- Tabela de [Operaçoes](#page-40-0) da Venda
- [Tabela](#page-41-0) de erros

# <span id="page-2-0"></span>**Changelog**

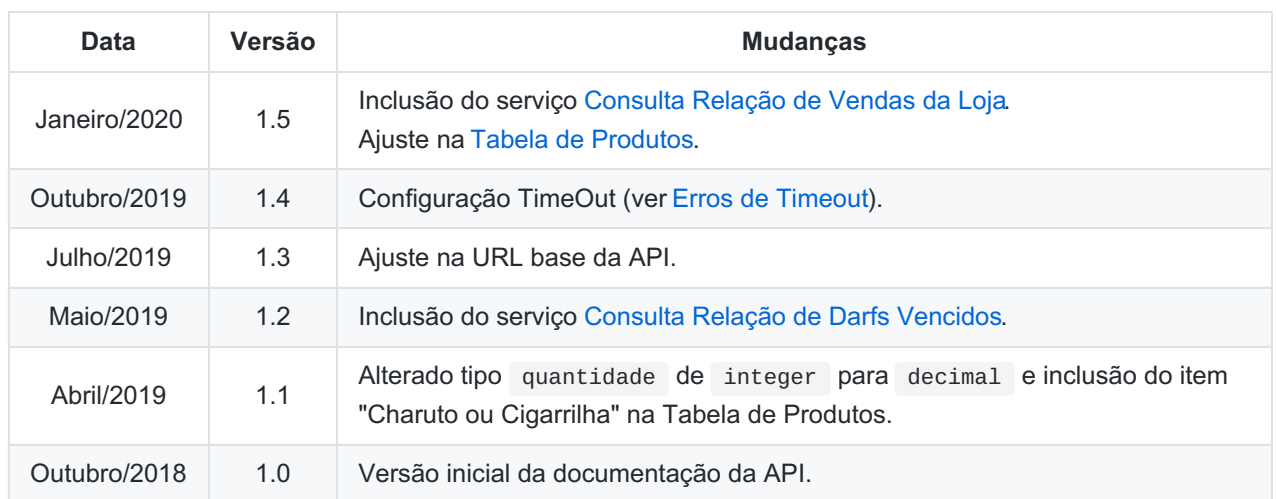

### <span id="page-3-0"></span>**Introdução**

Bem-vindo à API do Loja Franca de Fronteira. Consolidamos aqui as informações técnicas para a integração dos sistemas próprios das lojas francas com os serviços da Receita Federal do Brasil para as Lojas Francas de Fronteira.

Todos os serviços seguem o mesmo protocolo de acesso, baseado nas instruções de uso e contratação do serviço API [Serpro](https://servicos.serpro.gov.br/api-serpro/). A API do Loja Franca de Fronteira foi desenvolvida baseada na arquitetura [REST](https://pt.wikipedia.org/wiki/REST). Ela trabalha exclusivamente com o formato [JSON](http://www.json.org/).

Configurações da API:

- Todos os serviços seguem o mesmo protocolo de acesso, baseado nas instruções de uso e contratação do serviço API [Serpro](https://servicos.serpro.gov.br/api-serpro/);
- A API do Loja Franca de Fronteira foi desenvolvida baseada na arquitetura [REST](https://pt.wikipedia.org/wiki/REST);
- Ela trabalha exclusivamente com o formato[JSON](http://www.json.org/);
- Formato UTF-8;
- [Timeout](#page-12-0) 60 segundos (ver Erros de Timeout).

URL base da API:

- ambiente de Validação: https://apigateway.serpro.gov.br/api-loja-franca-hom/api
- ambiente de Produção: https://apigateway.serpro.gov.br/api-loja-franca/api

Obs.: usaremos a tag <url> para referenciá-las.

Destacamos que o sistema foi implementado recentemente para as lojas francas prepararem as adaptações necessárias aos seus sistemas próprios, podendo ainda ocorrer instabilidades pontuais. Caso haja dúvidas relacionadas à API do Loja Franca de Fronteira ou para problemas relacionados à TI, entre em contato com a Central Serpro de Atendimento.

Esperamos que a API do Loja Franca de Fronteira melhore o ambiente de negócios das lojas francas, viabilizando a operação das lojas, aumentando a competitividade e diminuindo os custos acessórios envolvidos.

## <span id="page-4-0"></span>**Autenticação**

Para garantir a identificação e a segurança da origem da informação, toda requisição a API deve seguir três processos:

- 1. Assinar a requisição com o seu conteúdo anexado mediante a utilização do certificado digital A1 e-CNPJ (cadeia ICP Brasil) da contratante;
- 2. Submeter a mensagem assinada mediante a apresentação da chave de acesso da API gateway válida (gerada a partir das credencias disponibilizadas no portal do cliente para cada CNPJ) e
- 3. Verificar a assinatura da requisição, checando se o certificado é válido e não revogado.

Assim, a cada requisição realizada, haverá Validação de Origem que realizará o batimento entre o**CNPJ Comercial** (CNPJ vinculado as credencias do portal do cliente),**CNPJ de Autenticidade** (CNPJ assinante da requisição) garantido a irretratabilidade (não repúdio) no nível em cada requisição.

## <span id="page-5-0"></span>**Contratação**

Para consumir a API, é necessário utilizar as credenciais de acesso - Consumer Key e Consumer Secret disponibilizados no portal do Cliente (<https://minhaconta.serpro.gov.br>). Esses códigos servem para identificar o contrato.

Exemplos de código:

```
Consumer Key: djaR21PGoYp1iyK2n2ACOH9REdUb
Consumer Secret: ObRsAJWOL4fv2Tp27D1vd8fB3Ote
```
### <span id="page-6-0"></span>**Token de Acesso (Bearer)**

Para consultar a API é necessário obter um token de acesso temporário (*Bearer* ). Esse token possui um tempo de validade e, sempre que expirado, o passo de requisição de um novo token de acesso deve ser repetido.

Gerar o hashConsumer, em formato base64, com as Credenciais de acesso:

- *Consumer Key*
- *Consumer Secret*

**Ex.:**

- *Consumer Key*: 6XoYIDR22masdfdqW31Tx6Xsa
- *Consumer Secret*: PIi9bgpWsadfasd0O6xppF8Aa
- *hashConsumer*: base64(Consumer Key+':'+Consumer Secret)
	- hashConsumer = base64(6XoYIDR22masdfdqW31Tx6Xsa:PIi9bgpWsadfasd0O6xppF8Aa)
	- hashConsumer = NlhvWUlEUjIybWFzZGZkcVczMVR4NlhzYTpQSWk5YmdwV3NhZGZhc2QwTzZ4cHBGOEFh

Para solicitar o token temporário é necessário realizar uma requisição:

- HTTP POST
- *endpoint* : <https://apigateway.serpro.gov.br/token>
- *payload* : grant\_type=client\_credentials
- *header*: Authorization: Basic <hashConsumer>

**Ex.:**

#### **Request Headers**

```
POST /token HTTP/1.1
Host: apigateway.serpro.gov.br
Accept: */*
User-Agent: Mozilla/5.0
Authorization: Basic NlhvWUlEUjIybWhrMWJlcV9kcVczMVR4NlhzYTpQSWk5Y
mdwVzJWczhUTkdLcFowTzZ4cHBGOEFh
Content-Length: 29
Content-Type: application/x-www-form-urlencoded
```
#### **Request Body**

grant\_type=client\_credentials

No retorno da requisição (Response Body) é informado o token temporário access\_token .

#### **Response Body**

```
{
   "scope": "am_application_scope default",
   "token_type": "Bearer",
   "expires_in": 399,
   "access_token": "2edac0d91305c9207d36eda3cbf2c0d7"
}
```
Nas próximas requisições deve ser passado o header com o token temporário:

Authorization: Bearer <access token>

#### **Ex.:**

#### **Request Headers**

```
POST https://apigateway.serpro.gov.br/api-loja-franca/api HTTP/1.1
Accept-Encoding: gzip,deflate
Authorization: Bearer 2edac0d91305c9207d36eda3cbf2c0d7
Content-Type: application/json
Content-Length: 4136
Host: apigateway.serpro.gov.br
```
#### **Request Body**

MIAGCSqGSIb3DQEHAqCAMIACAQExDzANBglghkgBZQMEAgMFAD CABgkqhkiG9w0BBwGggCSABIGWeyAgICJzZXJ2aWNvIjogIi92 ZW5kYXNMb2phP2RhdGFIb3JhSW5pY2lhbE9wZXJhY2FvPTIwMT ktMTEtMTVUMDU6NTQ6MzcmZGF0YUhvcmFGaW5hbE9wZXJhY2Fv PTIwMjAtMDEtMTVUMDU6NTQ6Mzcmc2l0dWFjYW9WZW5kYT0zIi wgICAiZGFkb3MiOiB7IH0gfSAgAAAAAAAAoIAwggc

### <span id="page-8-0"></span>**Payload**

Todo o conteúdo a ser enviado para a API do Loja Franca deverá ser o**assinado**.

A assinatura da mensagem JSON deve ser feita com o uso de um certificado digital Pessoa Jurídica A1, seguindo o padrão das políticas do ICP-Brasil para assinatura digital com referência básica no formato **CMS versão 2.2, com algoritmo SHA256WithRSAEncryption**.

Para maiores informações, consulte o documento com os requisitos das políticas de assinatura digital na ICP-Brasil [DOC-ICP-15.03](http://www.iti.gov.br/images/repositorio/legislacao/documentos-principais/DOC-ICP-15.03_-_Versao_7.3_REQ_DAS_POL_DE_ASSIN__DIG_NA_ICP-BRASIL.pdf).

Antes de enviar o conteúdo assinado, o mesmo deve seguir o **Formato de mensagem JSON padrão**.

#### <span id="page-8-1"></span>**Formato de mensagem JSON padrão**

```
{
  "servico": "// endpoint do serviço a ser chamado",
  "dados": {
   "// JSON de entrada de cada serviço"
 }
}
```
A indicação de qual serviço será disparado se dará através do repasse do*endpoint* que representa cada servico.

#### <span id="page-8-2"></span>**Exemplo de entrada a assinar**

O JSON segue o formato documentado por operação e o mesmo fica encapsulado dentro da propriedade dad os .

Por exemplo, para a operação [Processa](#page-18-0) venda de viajante.

```
{
  "servico": "/venda",
  "dados" : {
    "valorTotalItensImportados": 10,
    "valorTotalItensNacionais": 0,
    "valorCotacaoLoja": 3.24,
    "viajanteParametro": {
      "cpf": "00000000191",
      "documento": {
        "codigoPaisOrigem": 105,
        "codigoTipo": 1,
        "numero": "12345"
      }
    }
  }
}
```
#### <span id="page-8-3"></span>**Exemplo de entrada assinada**

Operação [Processa](#page-18-0) venda de viajante.

Exemplo de formato do que deverá ser enviado para a API do Loja Franca.

```
POST https://apigateway.serpro.gov.br/loja-franca/api
```
**Authorization: Bearer 953bae789a1726734005d238e939c978**

BODY/PAYLOAD

**MIAGCSqGSIb3DQEHAqCAMIACAQExDzANBglghkgBZQMEAgMFADCABgkqhkiG9w0BBwEAAKCAMIIG6jCCBNKgAwIBAg IDApVmMA0GCSqGSIb3DQEBCwUAMIGVMQswCQYDVQQGEwJCUjETMBEGA1UECgwKSUNQLUJyYXNpbDE7MDkGA1UECwwy U2VydmljbyBGZWRlcmFsIGRlIFByb2Nlc3NhbWVudG8gZGUgRGFkb3MgLSBTRVJQUk8xNDAyBgNVBAMMK0F1dG9yaW RhZGUgQ2VydGlmaWNhZG9yYSBkbyBTRVJQUk8gRmluYWwgdjUwHhcNMTcwODAyMTI0OTA2WhcNMjAwODAxMTI0OTA2 WjCBoTELMAkGA1UEBhMCQlIxEzARBgNVBAoMCklDUC1CcmFzaWwxGTAXBgNVBAsMEFBlc3NvYSBGaXNpY2EgQTMxET APBgNVBAsMCEFSU0VSUFJPMSswKQYDVQQLDCJBdXRvcmlkYWRlIENlcnRpZmljYWRvcmEgU0VSUFJPQUNGMSIwIAYD VQQDDBlMVUlaIENBUkxPUyBTSUxWRUlSQSBIT1BGMIIBIjANBgkqhkiG9w0BAQEFAAOCAQ8AMIIBCgKCAQEAi8YM8 VcBZq7DImG6dov33SR**

## <span id="page-10-0"></span>**Formatos e tipos**

Os seguintes tipos de dados são utilizados pela API do Loja Franca de Fronteira:

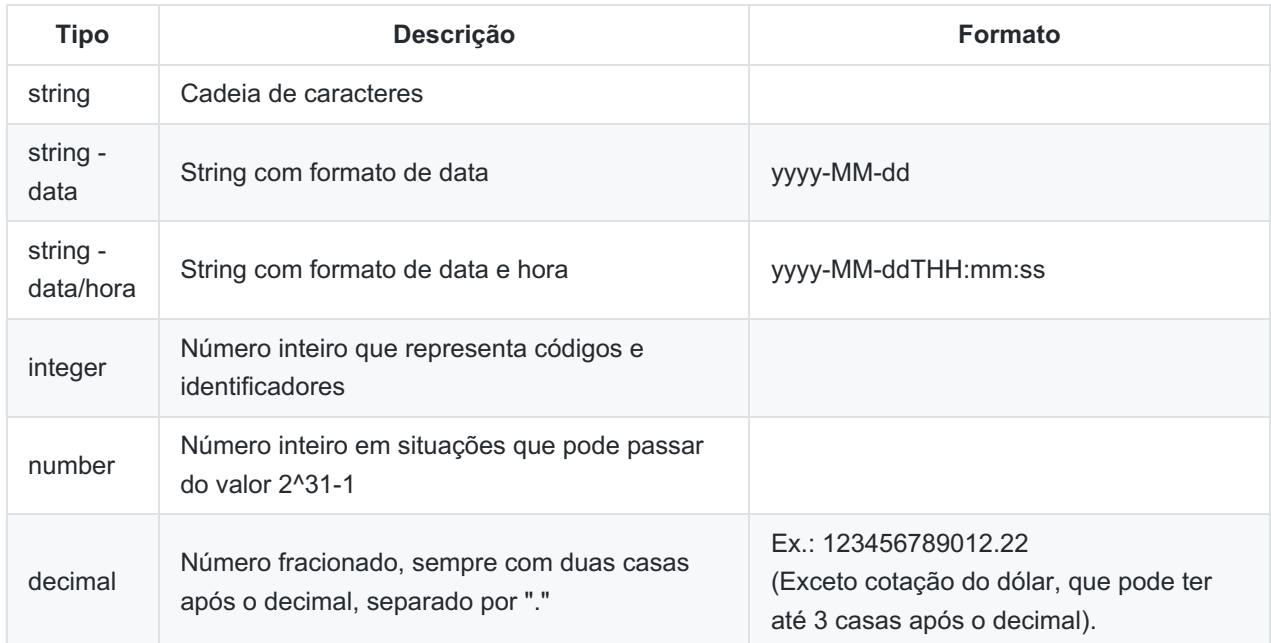

### <span id="page-11-0"></span>**Tratamento de erros**

#### **Erros de negócio**

São erros disparados pela API do Loja Franca de Fronteira quando há uma discordância entre os parâmetros enviados e as regras de negócio estabelecidas para as lojas francas.

#### **JSON de Erro**

```
{
  "erros": [
    {
      "codigo": integer,
      "mensagem": "string"
    }
 ]
}
```
#### A resposta HTTP será:

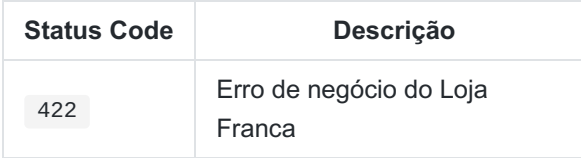

#### **Atributos da resposta - Status code 422**

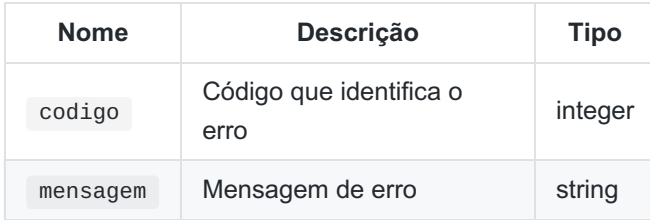

#### **Exemplo de Erro de Negócio**

```
{
  "erros": [
    {
      "codigo": 9,
      "mensagem": "cnpjLoja <cnpjLoja>00000000000000</cnpjLoja> não existe como Loja."
   }
 ]
}
```
#### **Erros de formatação**

São erros disparados pela API do Loja Franca de Fronteira quando há uma discordância na formatação/tipo de dados sugeridos pelos parâmetros enviados.

A resposta HTTP será:

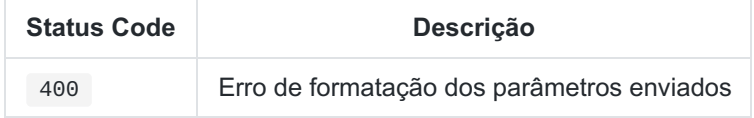

#### **Atributos da resposta - Status code 400**

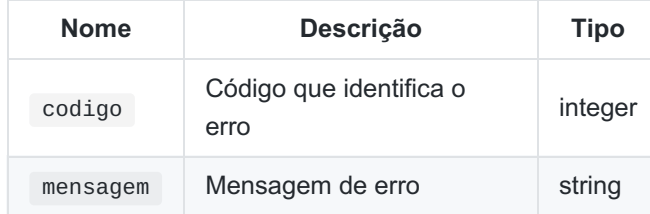

#### **Exemplo de Erro de Formatação**

```
{
  "erros": [
    \{"codigo": 3,
      "mensagem": "<tag>documento</tag> com tamanho ou
        formato diferente da definição do serviço."
   }
 ]
}
```
Independentemente do tipo de erro, as mensagens de erro podem conter uma <tag>, que visa facilitar o tratamento do erro caso a aplicação que esteja utilizando a API do Loja Franca de Fronteira queira fazer algum tratamento específico, como por exemplo, uma extração de parâmetros a partir de uma mensagem de erro.

Os erros que a API do Loja Franca de Fronteira dispara podem ser consultados n[atabela](#page-41-0) de erros.

#### <span id="page-12-0"></span>**Erros de Timeout**

A API do Loja Franca de Fronteira está configurada com timeout igual a **60 segundos** . Qualquer erro de infraestrutura que supere esse tempo gerará **HTTP Status 500** .

⚠ **O software da Loja deve ser configurado com timeout igual ou superior a 60 segundos** .

## <span id="page-13-0"></span>**Consulta de cota**

Retorna a cota disponível para um determinado viajante.

OBS.: Para Viajante Brasileiro, a identificação pelo número de documento de CPF é **sempre obrigatória**.

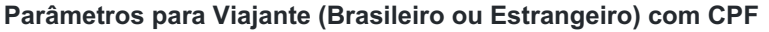

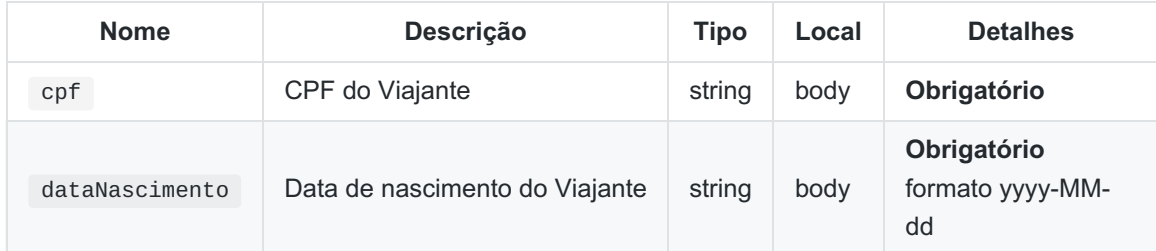

#### **Parâmetros para Viajante Estrangeiro**

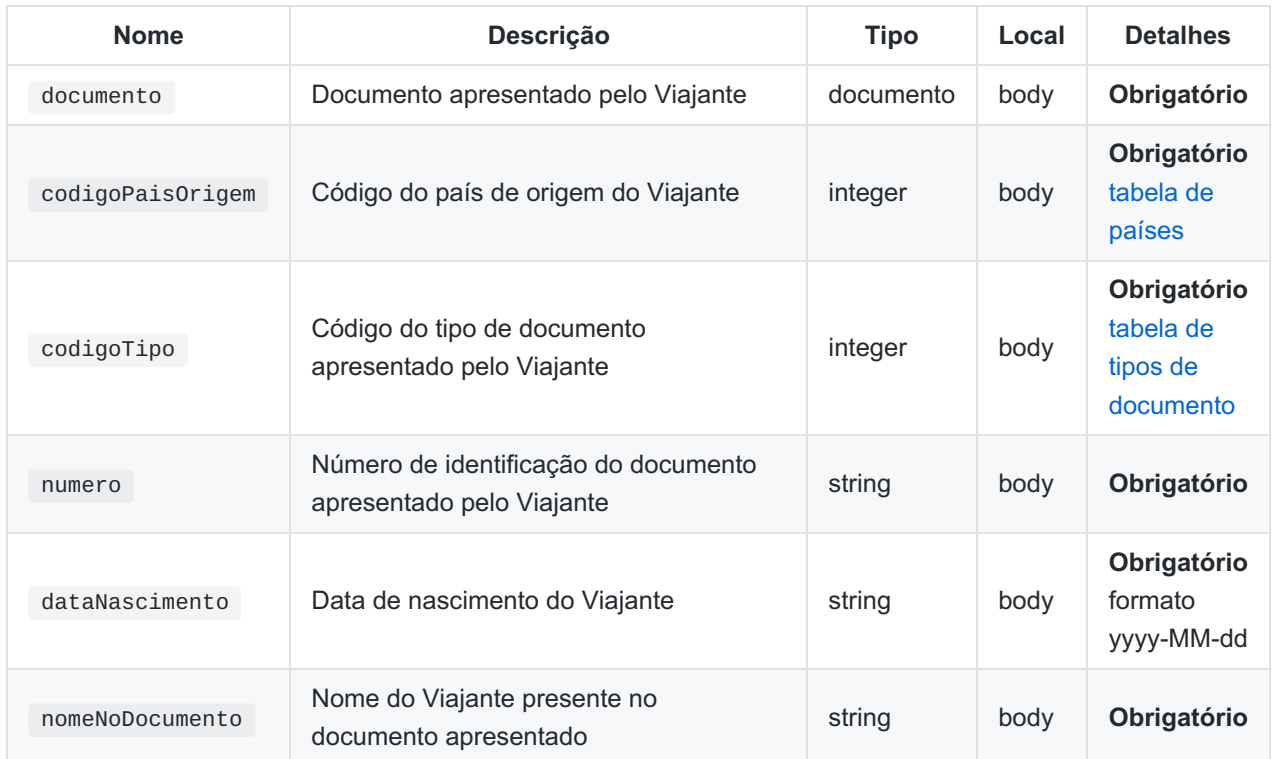

#### **Atributos da resposta - Status code 200 - OK**

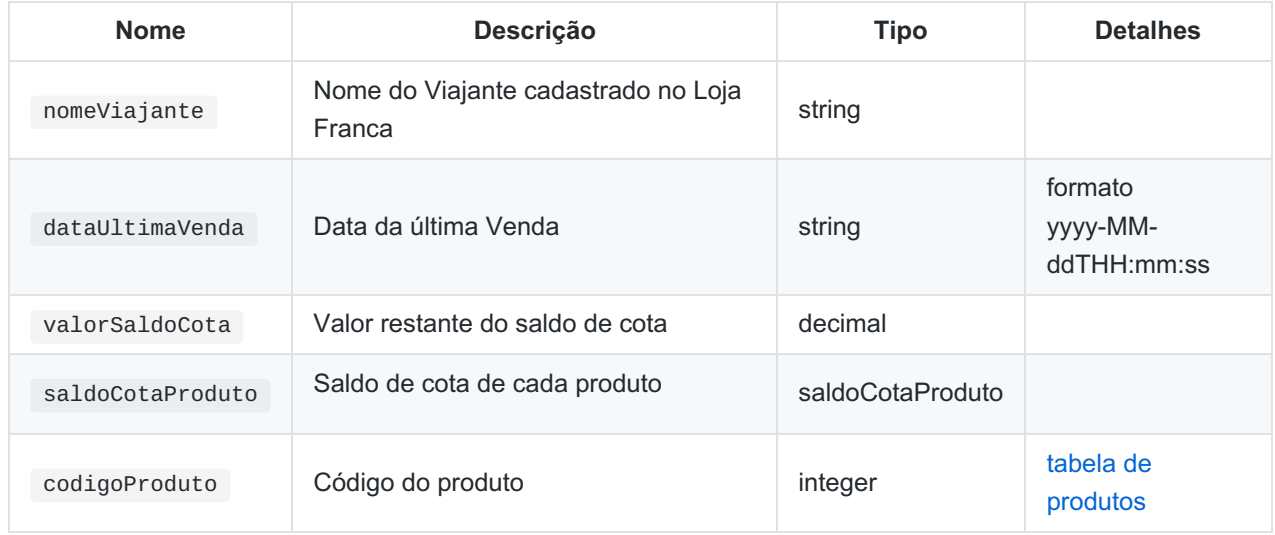

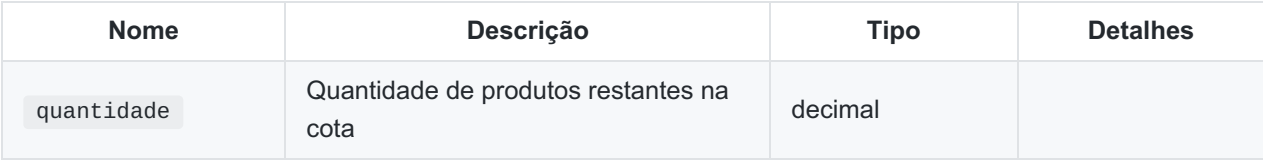

```
SERVICO /viajante/cota
```
#### **Exemplo de entrada - Viajante Brasileiro**

```
{
 "cpf": "00000000191",
  "dataNascimento": "1980-01-01"
}
```
#### **Exemplo de entrada - Viajante Estrangeiro**

```
\{"documento": {
    "codigoPaisOrigem": 1,
    "codigoTipo": 1,
    "numero": "12345",
    "dataNascimento": "1980-01-01",
    "nomeNoDocumento": "FULANO DE TAL"
 }
}
```
#### **Exemplo de resposta**

```
{
  "nomeViajante": "FULANO DE TAL",
  "dataUltimaVenda": "2017-12-08T17:13:55",
  "valorSaldoCota": 300.0,
  "saldoCotaProduto": [
    \{"codigoProduto": 1,
      "quantidade": 10
    }
 ]
}
```
#### **Códigos de erros possíveis**

13, 14, 15, 16, 52, 55, 57, 99, -99.

## <span id="page-15-0"></span>**Consulta de viajante**

Retorna o nome, a data de nascimento e a data da última venda de um determinado viajante.

#### **Parâmetros para Viajante Brasileiro com CPF**

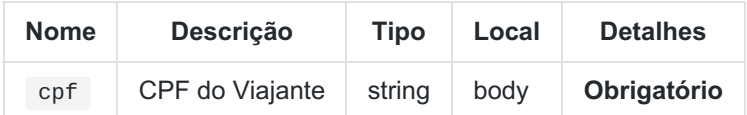

#### **Parâmetros para Viajante Estrangeiro**

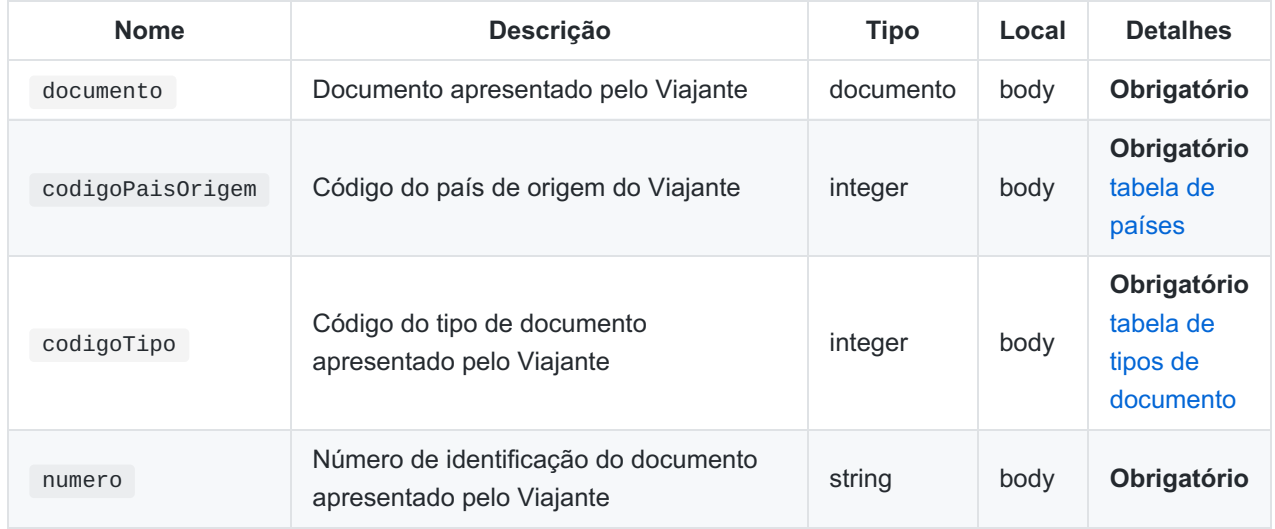

#### **Atributos da resposta - Status code 200 - OK**

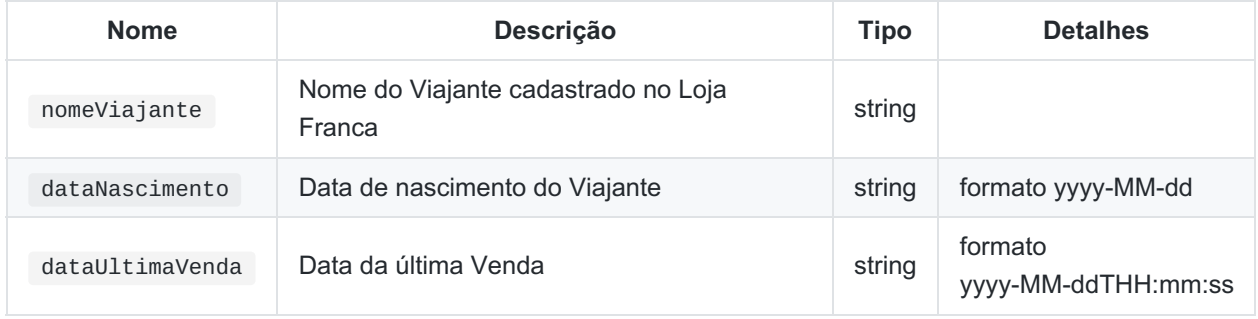

SERVICO /viajante/consulta

#### **Exemplo de entrada - Viajante Brasileiro**

```
{
 "cpf": "00000000191"
}
```
#### **Exemplo de entrada - Viajante Estrangeiro**

```
{
 "documento": {
   "codigoPaisOrigem": 105,
   "codigoTipo": 1,
    "numero": "12345"
 }
}
```

```
{
  "nomeViajante": "FULANO DE TAL",
  "dataUltimaVenda": "2017-12-08T17:13:55.765Z",
  "dataNascimento": "1970-01-01"
}
```
### **Códigos de erros possíveis**

15, 16, 55, 57, 99.

## <span id="page-17-0"></span>**Consulta cotação do dólar**

Retorna a cotação do dólar de uma determinada data.

#### **Parâmetros**

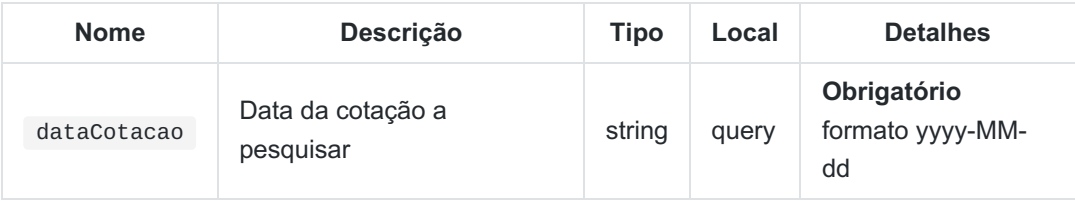

#### **Atributos da resposta - Status code 200 - OK**

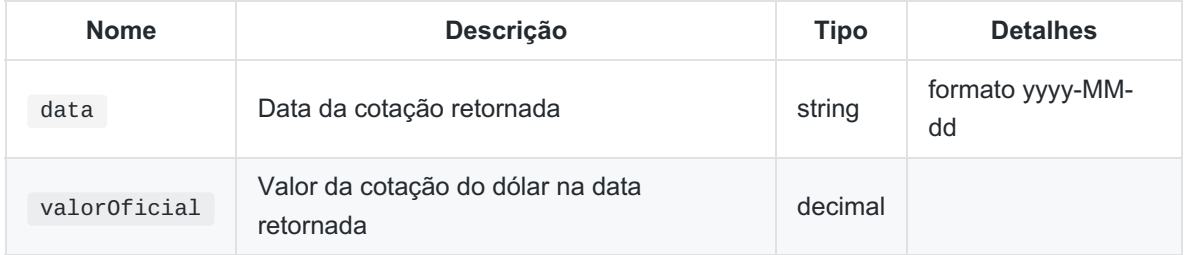

SERVICO /cotacaoDolar?dataCotacao={dataCotacao}

#### **Exemplo de entrada**

**// não tem parâmetros JSON, apenas por query string. Ver o endpoint acima.**

#### **Exemplo de resposta**

```
{
 "data": "2017-12-01",
  "valorOficial": 3.1241
}
```
**Códigos de erros possíveis**

56.

## <span id="page-18-0"></span>**Processa venda de viajante**

Efetua uma operação de processamento de venda.

Obs.: Para Viajante Brasileiro, a identificação pelo número de documento de CPF é **sempre obrigatória**. A identificação por documento é **sempre obrigatória** independentemente se o Viajante for Brasileiro ou Estrangeiro.

#### **Parâmetros**

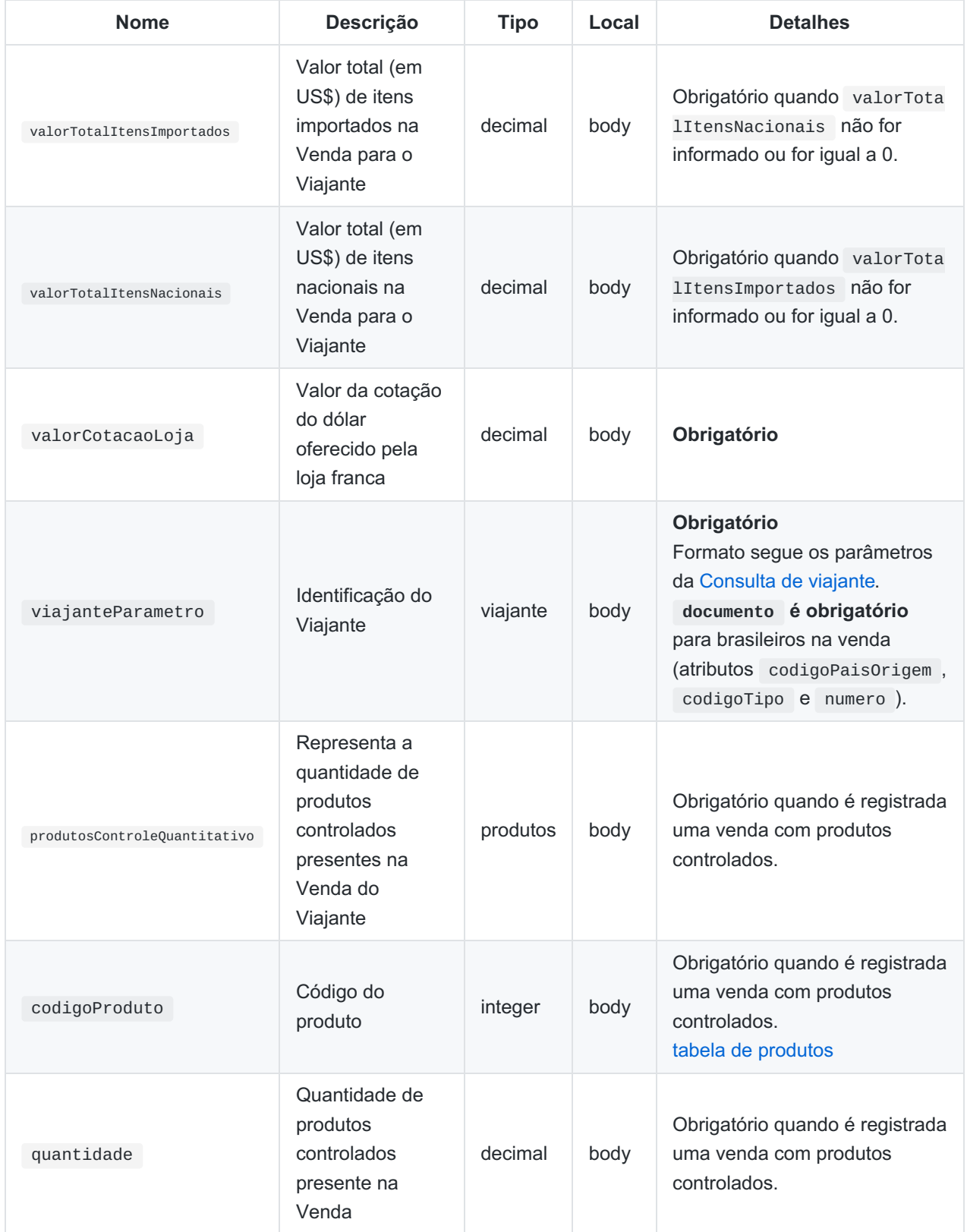

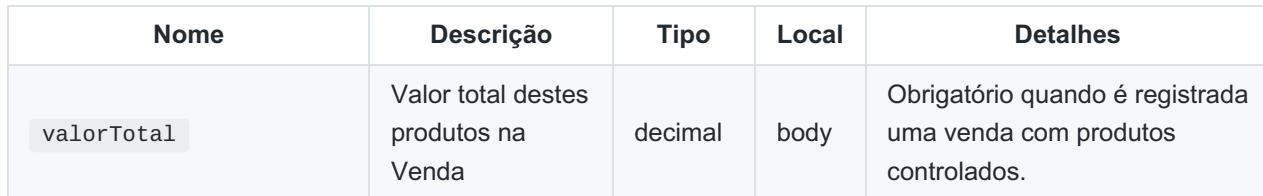

#### **Atributos da resposta - Status code 200 - OK**

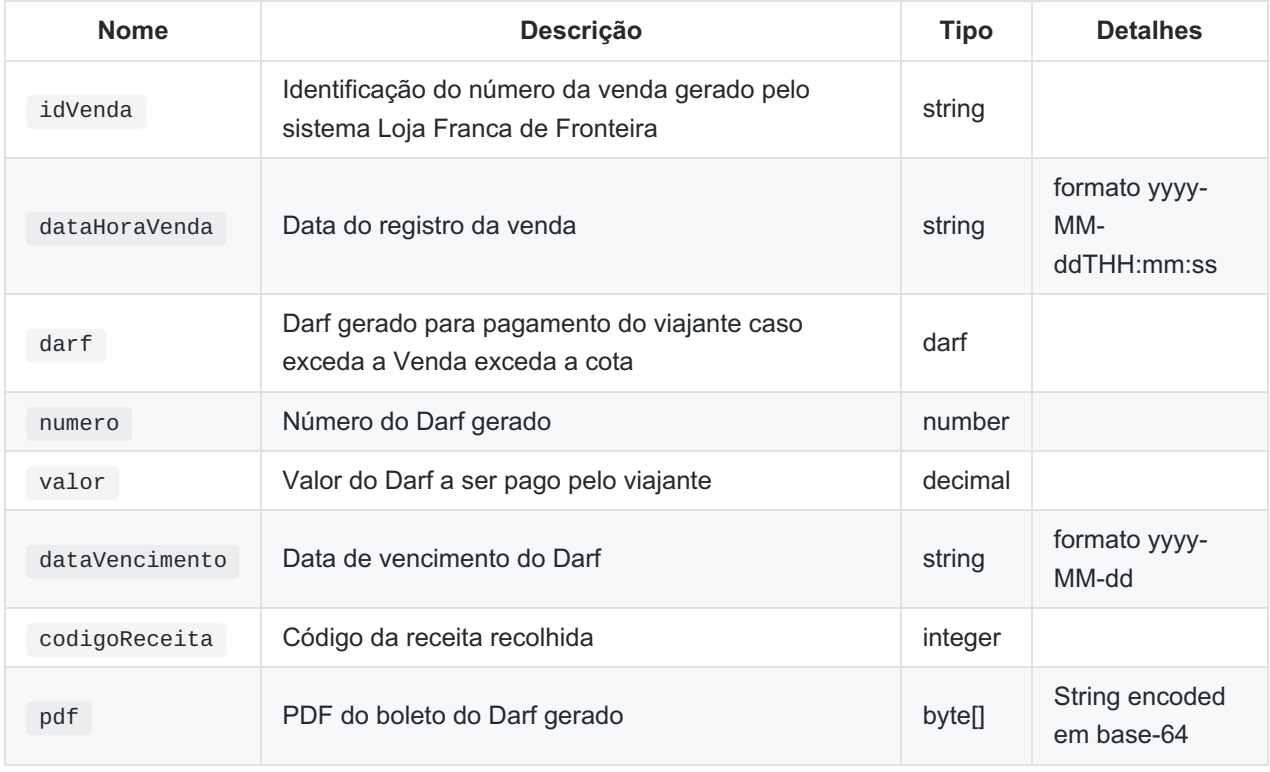

SERVICO /venda

#### **Exemplo de entrada - Venda para Viajante Brasileiro, sem produtos controlados**

```
{
  "valorTotalItensImportados": 10,
 "valorTotalItensNacionais": 0,
  "valorCotacaoLoja": 3.24,
  "viajanteParametro": {
   "cpf": "00000000191",
    "documento": {
      "codigoPaisOrigem": 105,
      "codigoTipo": 1,
      "numero": "12345"
    }
}
```
#### **Exemplo de entrada - Venda para Viajante Estrangeiro, sem produtos controlados**

```
{
 "valorTotalItensImportados": 10,
  "valorTotalItensNacionais": 50,
  "valorCotacaoLoja": 3.24,
  "viajanteParametro": {
    "documento": {
      "codigoPaisOrigem": 1,
      "codigoTipo": 1,
      "numero": "12345",
      "dataNascimento": "1980-01-01",
      "nomeNoDocumento": "FULANO DE TAL"
   }
}
```
**Exemplo de entrada - Venda para Viajante Brasileiro, com produtos controlados**

```
{
  "valorTotalItensImportados": 10,
  "valorTotalItensNacionais": 0,
  "valorCotacaoLoja": 3.24,
  "viajanteParametro": {
    "cpf": "00000000191",
    "documento": {
      "codigoPaisOrigem": 105,
      "codigoTipo": 1,
      "numero": "12345"
    }
  },
  "produtosControleQuantitativo": [{
    "codigoProduto": 10,
    "quantidade": 2,
    "valorTotal": 5.3
  },{
    "codigoProduto": 1,
    "quantidade": 1,
    "valorTotal": 4.7
  }]
}
```
#### **Exemplo de resposta, sem Darf**

```
{
  "idVenda": "2017000000020992652",
  "dataHoraVenda": "2017-12-11T17:27:41"
}
```

```
{
  "idVenda": "2017000000020992653",
  "dataHoraVenda": "2017-12-11T17:27:41",
 "darf": {
   "valor": 31.24,
   "codigoReceita": 1258,
   "numero": 7011734500514907,
   "dataVencimento": "2017-12-12",
    "pdf": "Base64EncodedString"
 }
}
```
#### **Códigos de erros possíveis**

13, 14, 15, 17, 18, 19, 20, 21, 22, 23, 24, 25, 26, 27, 28, 29, 55, 56, 57.

### <span id="page-22-0"></span>**Entrega venda para viajante**

Efetua a operação de entrega de venda.

#### **Parâmetros**

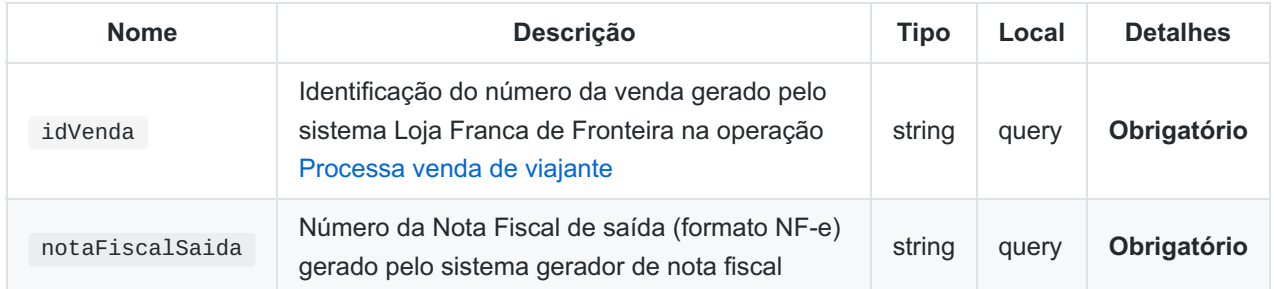

#### **Atributos da resposta - Status code 200 - OK**

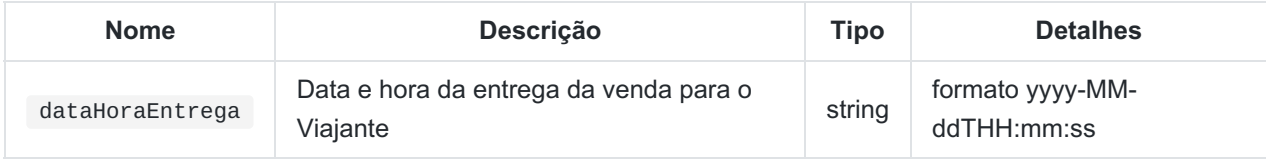

SERVICO /venda/entrega?idVenda={idVenda}&notaFiscalSaida={notaFiscalSaida}

#### **Exemplo de entrada**

**// não tem parâmetros JSON, apenas por query string. Ver o endpoint acima.**

#### **Exemplo de resposta**

```
{
 "dataHoraEntrega": "2017-12-01T16:32:17"
}
```
#### **Códigos de erros possíveis**

31, 32, 33, 34, 39, 41, 54.

## <span id="page-23-0"></span>**Cancela venda de viajante**

Efetua uma operação de cancelamento de venda.

#### **Parâmetros**

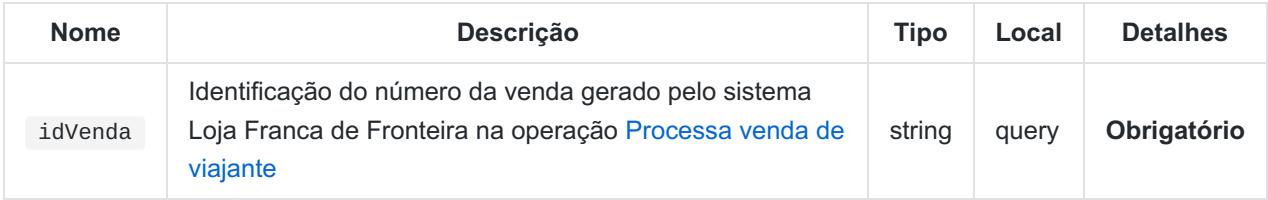

#### **Atributos da resposta - Status code 200 - OK**

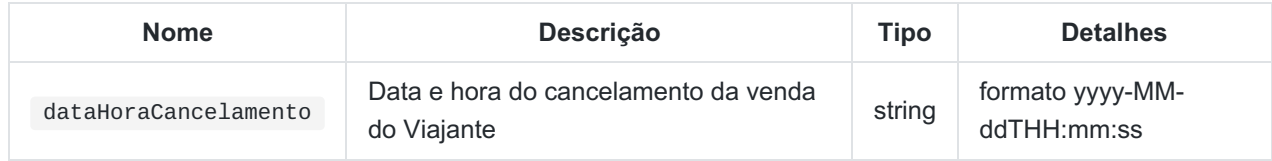

SERVICO /venda/cancelamento?idVenda={idVenda}

#### **Exemplo de entrada**

**// não tem parâmetros JSON, apenas por query string. Ver o endpoint acima.**

#### **Exemplo de resposta**

```
{
 "dataHoraCancelamento": "2017-12-01T16:32:17"
}
```
#### **Códigos de erros possíveis**

31, 38, 39, 54.

# <span id="page-24-0"></span>**Devolução parcial de venda**

Efetua uma operação de devolução parcial de venda.

#### **Parâmetros**

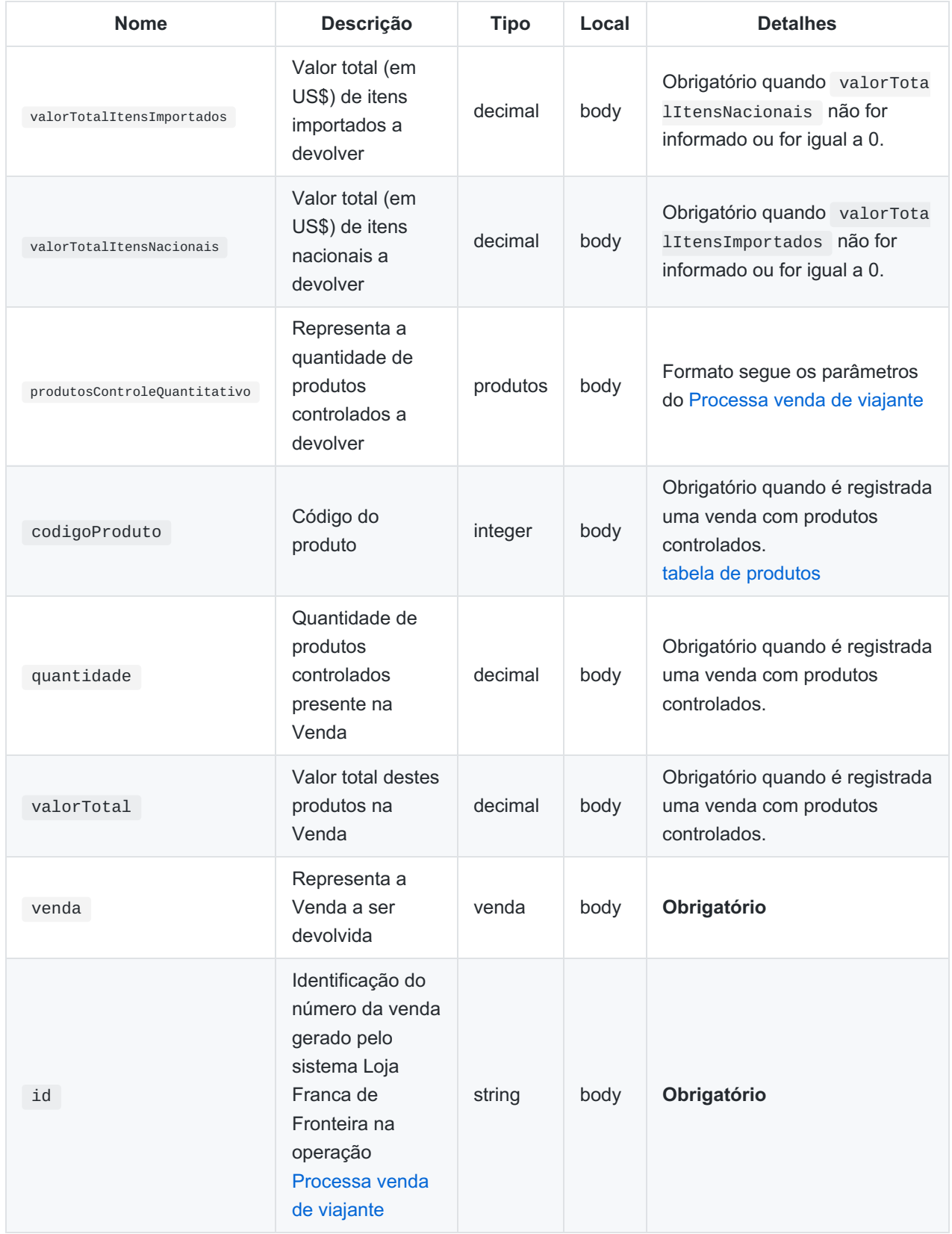

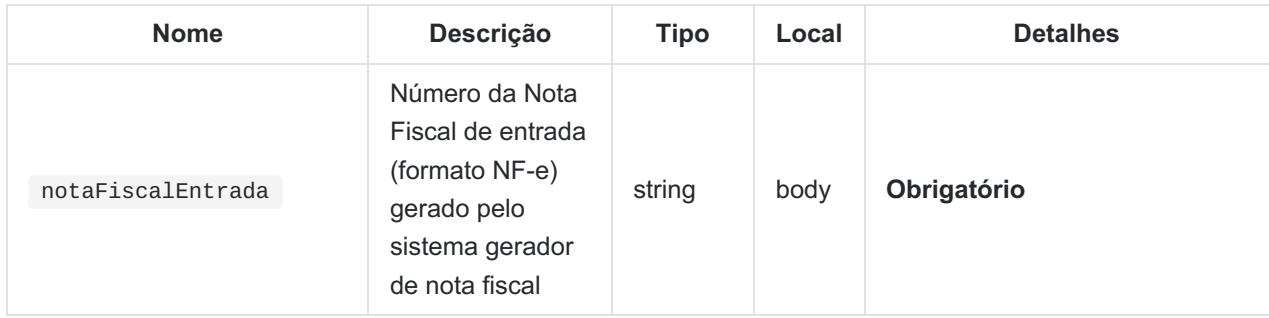

#### **Atributos da resposta - Status code 200 - OK**

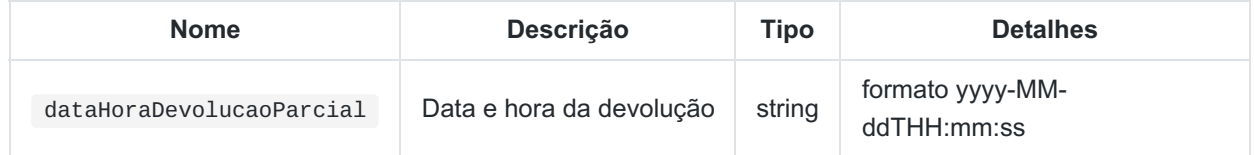

SERVICO /venda/devolucaoParcial

#### **Exemplo de entrada - Devolução parcial de venda, sem produtos controlados**

```
{
  "valorTotalItensImportados": 9.95,
  "valorTotalItensNacionais": 0,
  "venda": {
   "id": "2017000000020992652",
   "numeroNotaFiscalEntrada": "42100484684182000157550010000000020108042108"
 }
}
```
#### **Exemplo de entrada - Devolução parcial de venda, com produtos controlados**

```
{
 "valorTotalItensImportados": 5.65,
  "valorTotalItensNacionais": 0,
  "produtosControleQuantitativo": [{
   "codigoProduto": 10,
    "quantidade": 1,
    "valorTotal": 2.65
 }],
  "venda": {
    "id": "2017000000020992652",
    "numeroNotaFiscalEntrada": "42100484684182000157550010000000020108042108"
 }
}
```
#### **Exemplo de resposta**

```
{
  "dataHoraDevolucaoParcial": "2017-12-11T17:27:41"
}
```
#### **Códigos de erros possíveis**

31, 32, 33, 34, 39, 40, 41, 42, 43, 44, 45, 46, 54, 58, 60, 61, 62, 63.

### <span id="page-26-0"></span>**Devolução total de venda**

Efetua uma operação de devolução total de venda.

#### **Parâmetros**

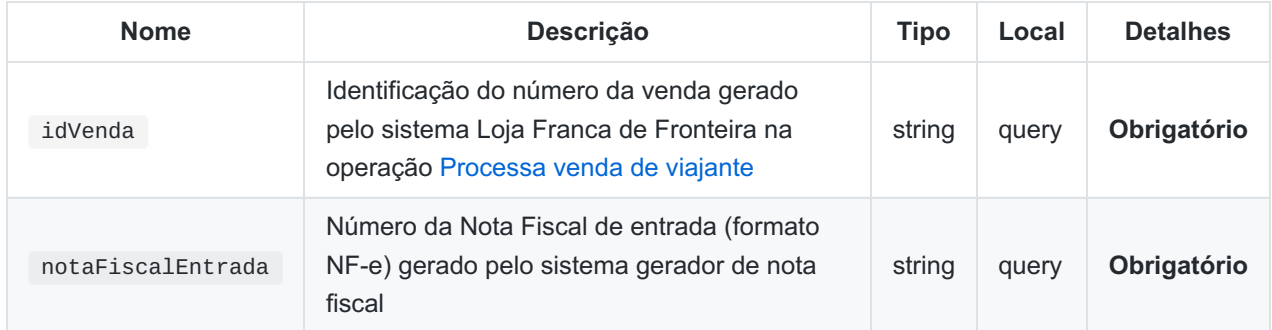

#### **Atributos da resposta - Status code 200 - OK**

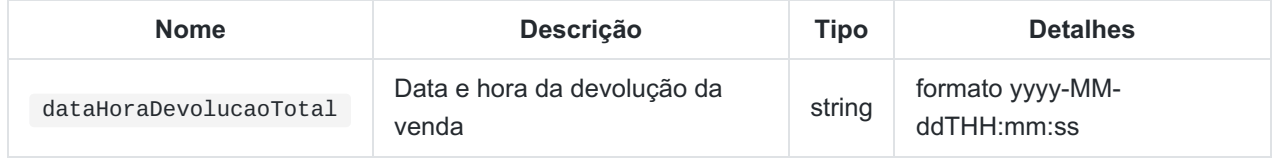

SERVICO /venda/devolucaoTotal?idVenda={idVenda}&notaFiscalEntrada={notaFiscalEntrada}

#### **Exemplo de entrada**

**// não tem parâmetros JSON, apenas por query string. Ver o endpoint acima.**

#### **Exemplo de resposta**

```
{
 "dataHoraDevolucaoTotal": "2017-12-01T16:32:17"
}
```
#### **Códigos de erros possíveis**

31, 32, 33, 34, 39, 40, 41, 54, 58.

### <span id="page-27-0"></span>**Troca item idêntico de venda**

Efetua uma operação de troca de item idêntico de uma venda.

#### **Parâmetros**

Os parâmetros são exatamente os mesmos da operação Devolução parcial de venda

#### **Atributos da resposta - Status code 200 - OK**

| <b>Nome</b>               | <b>Descrição</b>     | Tipo   | <b>Detalhes</b>                 |
|---------------------------|----------------------|--------|---------------------------------|
| dataHoraTrocaItemIdentico | Data e hora da troca | string | formato yyyy-MM-<br>ddTHH:mm:ss |

SERVICO /venda/trocaItemIdentico

**Exemplo de entrada - Troca item idêntico, sem produtos controlados**

```
{
  "valorTotalItensImportados": 10,
  "valorTotalItensNacionais": 0,
  "venda": {
   "id": "2017000000020992652",
   "numeroNotaFiscalEntrada": "42100484684182000157550010000000020108042108",
    "numeroNotaFiscalSaida": "35160400073132000143550012017000006572827920"
 }
}
```
**Exemplo de entrada - Devolução parcial de venda, com produtos controlados**

```
{
 "valorTotalItensImportados": 10,
  "valorTotalItensNacionais": 0,
  "produtosControleQuantitativo": [{
   "codigoProduto": 10,
    "quantidade": 2,
    "valorTotal": 5.3
 }],
  "venda": {
    "id": "2017000000020992652",
    "numeroNotaFiscalEntrada": "42100484684182000157550010000000020108042108",
    "numeroNotaFiscalSaida": "35160400073132000143550012017000006572827920"
 }
}
```
**Exemplo de resposta**

```
{
  "dataHoraTrocaItemIdentico": "2017-12-11T17:27:41"
}
```
#### **Códigos de erros possíveis**

28, 30, 31, 32, 33, 34, 35, 36, 37, 39, 40, 41, 42, 43, 44, 45, 46, 54, 58, 60, 61, 62, 63.

## <span id="page-28-0"></span>**Consulta Relação de Darfs Vencidos**

Retorna a Relação de Darfs não Pagos (Prazo de Pagamento Expirado) de Vendas de um período

#### **Parâmetros**

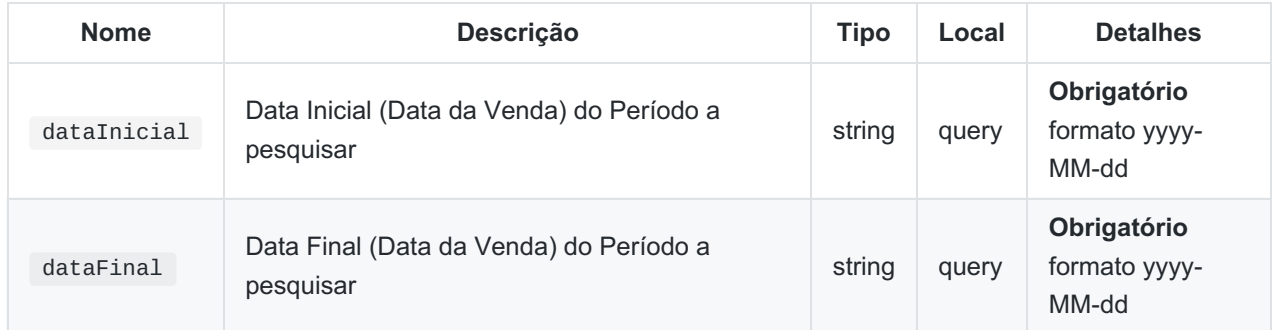

#### **Atributos da resposta - Status code 200 - OK**

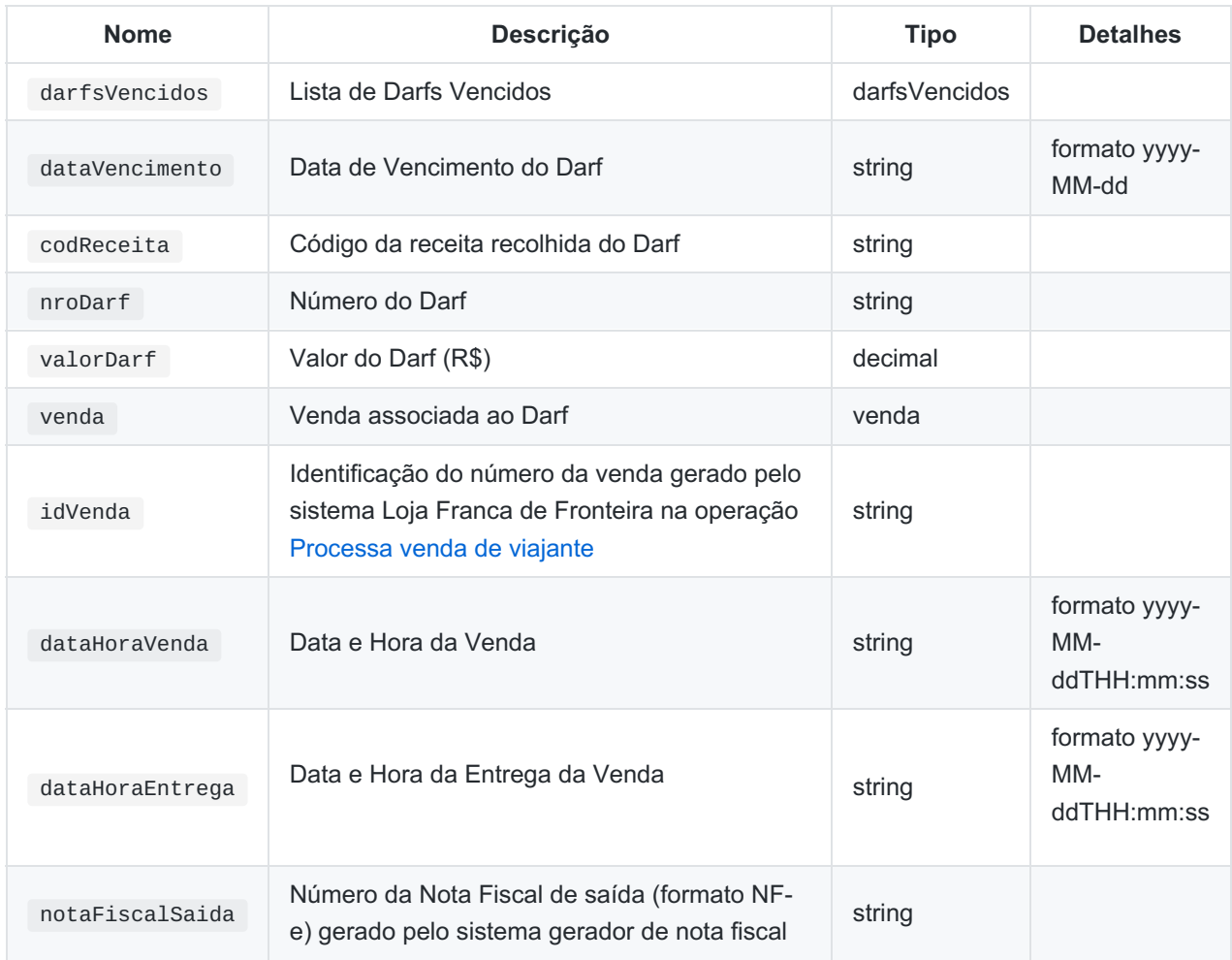

SERVICO /darfsVencidos?dataInicial={dataInicial}&dataFinal={dataFinal}

**// não tem parâmetros JSON, apenas por query string. Ver o endpoint acima.**

SERVICO /darfsVencidos?dataInicial=2018-03-01&dataFinal=2018-04-30

#### **Exemplo de resposta**

```
{"darfsVencidos": [
     {
     "dataVencimento": "2018-03-14",
     "codReceita": "1258",
     "nroDarf": "7011807200649091",
     "valorDarf": 165.75,
     "venda": {
        "idVenda": "201800000020994353",
         "dataHoraVenda": "2018-03-13T18:31:09",
        "dataHoraEntrega": "2019-05-02T09:48:00",
        "notaFiscalSaida": "35160400073132000143550016115852786572827927"
     }
  },
     {
     "dataVencimento": "2018-04-13",
     "codReceita": "1258",
     "nroDarf": "7011810200665020",
     "valorDarf": 15.93,
     "venda": {
         "idVenda": "201800000020995169",
         "dataHoraVenda": "2018-04-12T17:47:38"
     }
  }
]}
```
#### **Códigos de erros possíveis**

49,50,51,64.

<span id="page-30-0"></span>Retorna a Relação de Vendas da Loja e operações relacionadas, conforme os Filtros.

Obs.:

- sempre retorna todas operações vinculadas às vendas selecionadas;
- a seleção é pela data/hora das operações (autorização, entrega, devolução,...);
- todos os filtros são opcionais;
- limite de 200 vendas por retorno.

#### **Parâmetros**

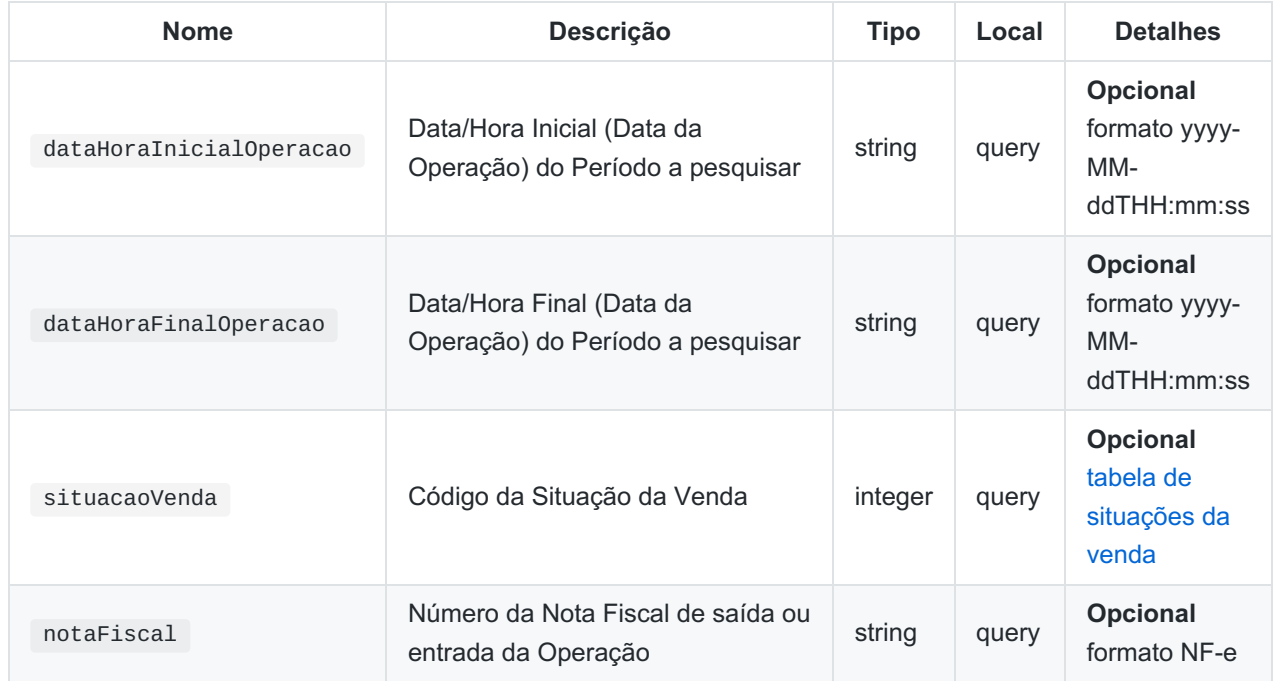

#### **Atributos da resposta - Status code 200 - OK**

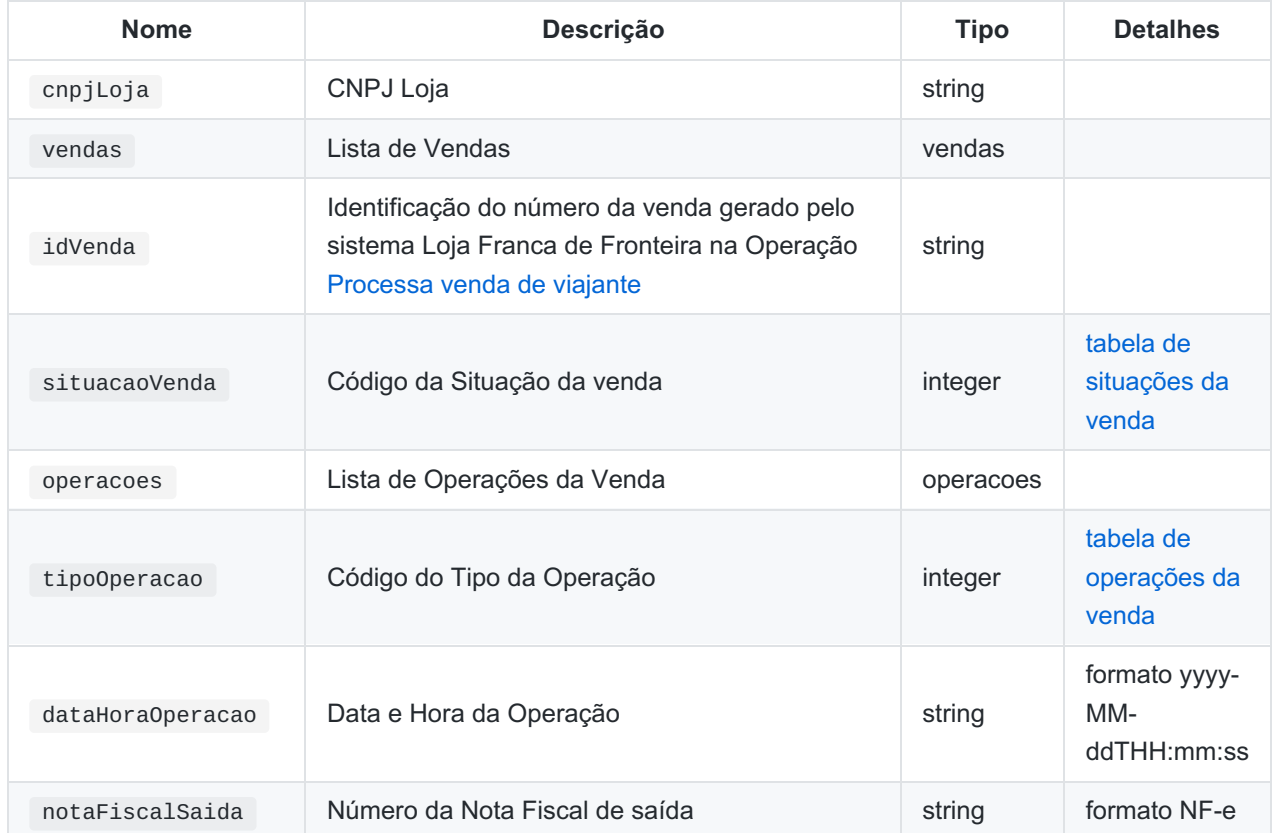

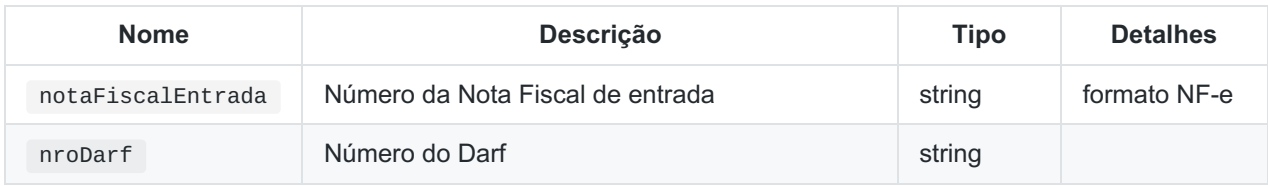

SERVICO

/vendasLoja?dataHoraInicialOperacao={dataHoraInicial}& dataHoraFinalOperacao={dataHoraFinal}&

situacaoVenda={situacaoVenda}&

notaFiscal{numeroNotaFiscal}

**// não tem parâmetros JSON, apenas por query string. Ver o endpoint acima.**

SERVICO /vendasLoja?dataHoraInicialOperacao=2019-11-01T08:00:00&dataHoraFinalOperacao=2019-11- 20T22:00:00

#### **Exemplo de resposta**

```
{
   "cnpjLoja": "00000000000191",
   "vendas": [
        {
            "idVenda": "2019000000020992652",
            "situacaoVenda" : "2",
            "operacoes": [
                {
                    "tipoOperacao": "1",
                    "dataHoraOperacao": "2019-11-01T17:27:41",
                    "nroDarf": "7011807200649091"
                },
                {
                    "tipoOperacao": "2",
                    "dataHoraOperacao": "2019-11-01T17:27:44",
                    "notaFiscalSaida": "35160400073132000143550016115852786572827927"
                }
            ]
        },
        {
            "idVenda": "2019000000020992655",
            "situacaoVenda" : "5",
            "operacoes": [
                {
                    "tipoOperacao": "1",
                    "dataHoraOperacao": "2019-11-20T17:24:42"
                },
                {
                    "tipoOperacao": "2",
                    "dataHoraOperacao": "2019-11-20T17:24:45",
                    "notaFiscalSaida": "35160400073132000143550016115852786572827930"
                },
                {
                    "tipoOperacao": "5",
                    "dataHoraOperacao": "2019-11-21T08:15:00",
                    "notaFiscalEntrada": "35160400073132000143550016115852786572827940",
                    "notaFiscalSaida": "35160400073132000143550016115852786572827941"
                },
                {
                    "tipoOperacao": "4",
                    "dataHoraOperacao": "2019-11-21T17:20:01",
                    "notaFiscalEntrada": "35160400073132000143550016115852786572827950"
                }
            ]
       }
   ]
}
```
SERVICO /vendasLoja?dataHoraInicialOperacao=2019-11-01T17:00:00&dataHoraFinalOperacao=2019-11- 01T18:00:00& situacaoVenda=1

#### **Exemplo de resposta**

```
{
   "cnpjLoja": "00000000000191",
   "vendas": [
        {
            "idVenda": "2019000000020992652",
            "situacaoVenda" : "1",
            "operacoes": [
                {
                    "tipoOperacao": "1",
                    "dataHoraOperacao": "2019-11-01T17:27:41",
                    "nroDarf": "7011807200649091"
                }
            ]
       }
  ]
}
```
SERVICO /vendasLoja?dataHoraInicialOperacao=2019-11-01T08:00:00&dataHoraFinalOperacao=2019-11- 20T22:00:00&notaFiscal=35160400073132000143550016115852786572827940

#### **Exemplo de resposta**

```
{
   "cnpjLoja": "00000000000191",
   "vendas": [
        {
            "idVenda": "2019000000020992655",
            "situacaoVenda" : "5",
            "operacoes": [
                {
                    "tipoOperacao": "1",
                    "dataHoraOperacao": "2019-11-20T17:24:42"
                },
                {
                    "tipoOperacao": "2",
                    "dataHoraOperacao": "2019-11-20T17:24:45",
                    "notaFiscalSaida": "35160400073132000143550016115852786572827930"
                },
                {
                    "tipoOperacao": "5",
                    "dataHoraOperacao": "2019-11-21T08:15:00",
                    "notaFiscalEntrada": "35160400073132000143550016115852786572827940",
                    "notaFiscalSaida": "35160400073132000143550016115852786572827941"
                },
                {
                    "tipoOperacao": "4",
                    "dataHoraOperacao": "2019-11-21T17:20:01",
                    "notaFiscalEntrada": "35160400073132000143550016115852786572827950"
                }
            ]
       }
  ]
}
```
#### **Códigos de erros possíveis**

32,33,49,50,65,66,67.

### <span id="page-35-0"></span>**Tabela de produtos**

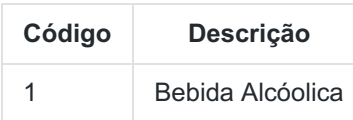

**Obs:** A tabela de produtos sujeitos a limites quantitativos poderá sofrer alterações relativas à inclusão de novos produtos, exclusão de produtos já existentes ou ajustes dos limites estabelecidos, de acordo com as mudanças ocorridas na legislação. O art. 22 da IN RFB nº 1.799, de 16 de março de 2018, dispõe sobre as mercadorias sujeitas a limites quantitativos.

# <span id="page-36-0"></span>**Tabela de tipos de documento**

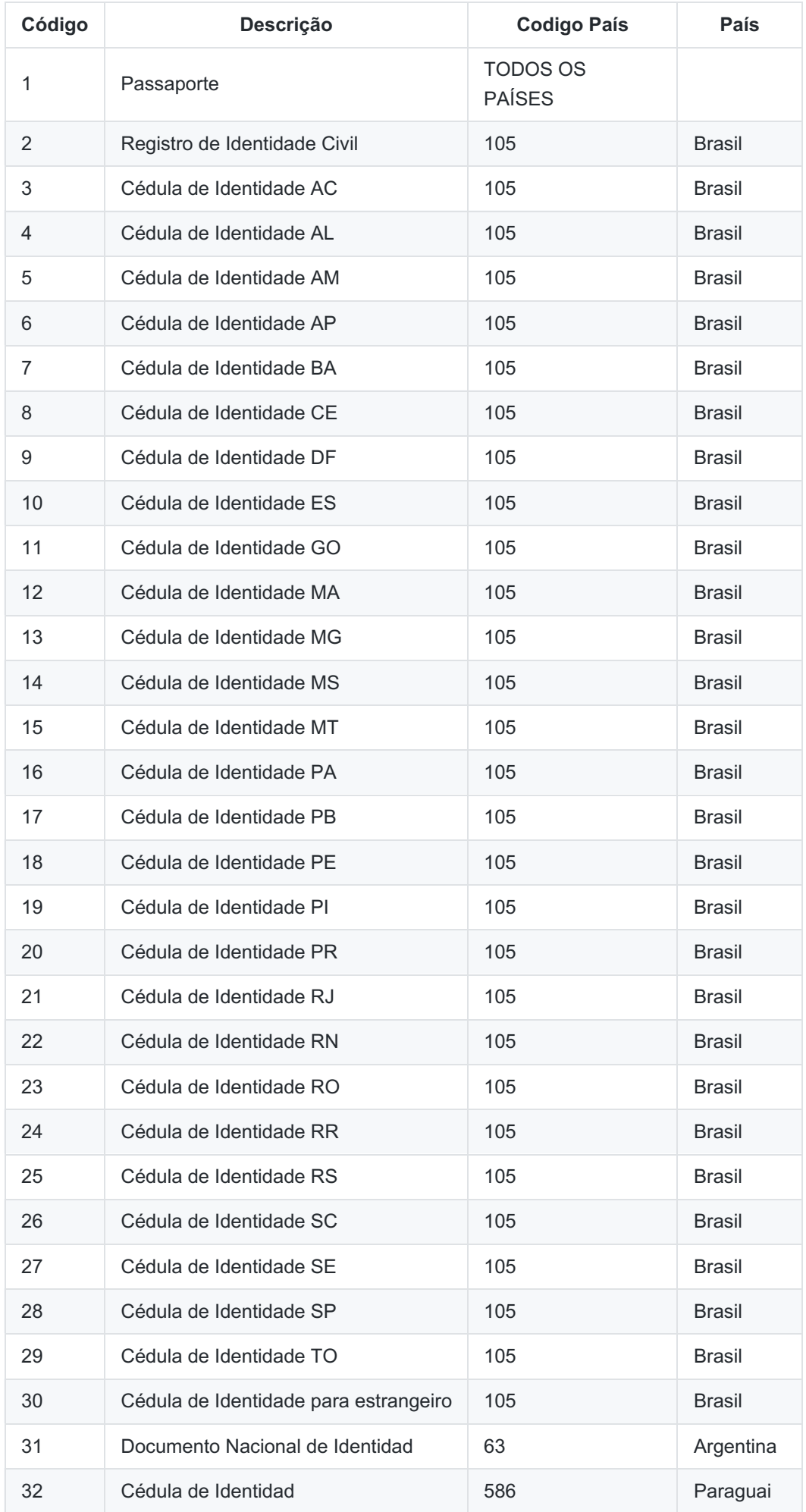

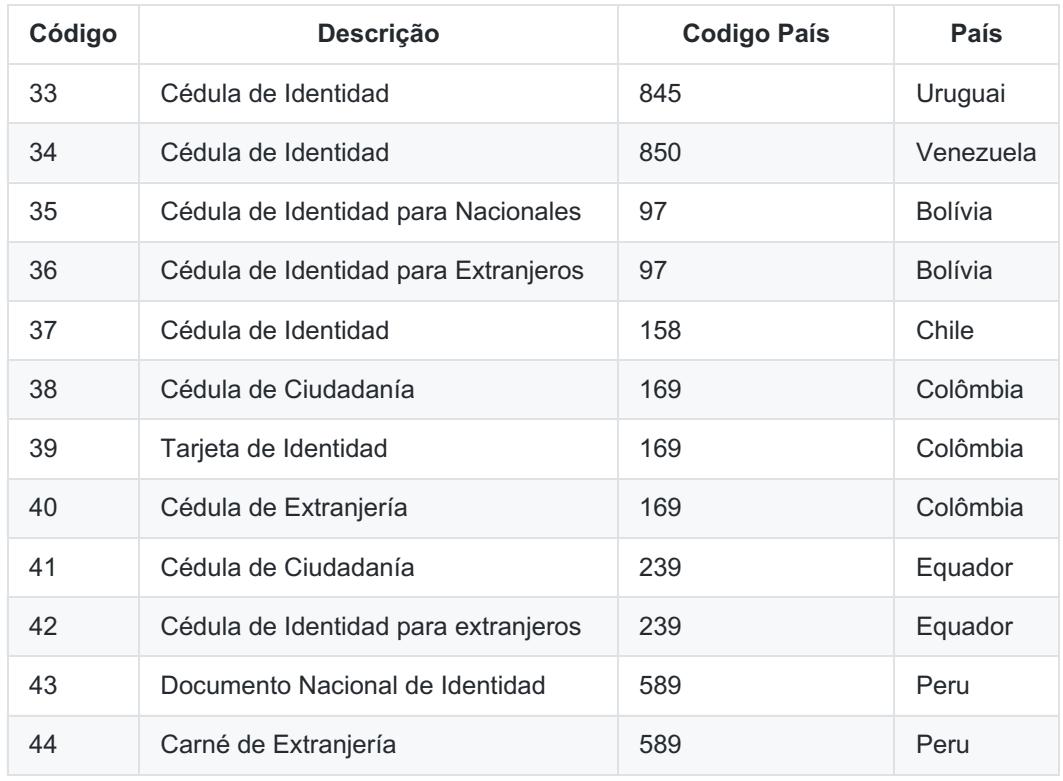

# <span id="page-38-0"></span>**Tabela de países**

Ver tabela de países da Receita [Federal](http://normas.receita.fazenda.gov.br/sijut2consulta/anexoOutros.action?idArquivoBinario=22672) do Brasil

# <span id="page-39-0"></span>**Tabela de Situações da Venda**

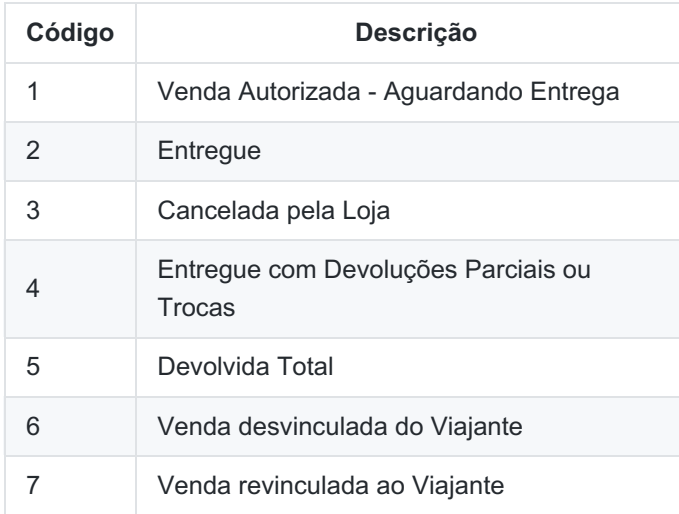

# <span id="page-40-0"></span>**Tabela de Operaçoes da Venda**

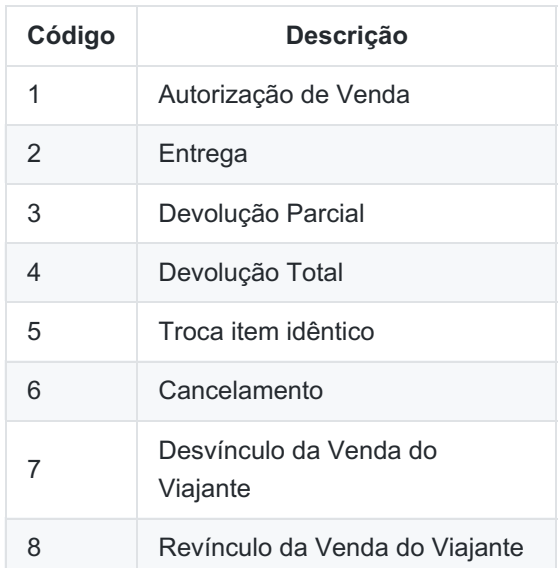

### <span id="page-41-0"></span>**Tabela de erros**

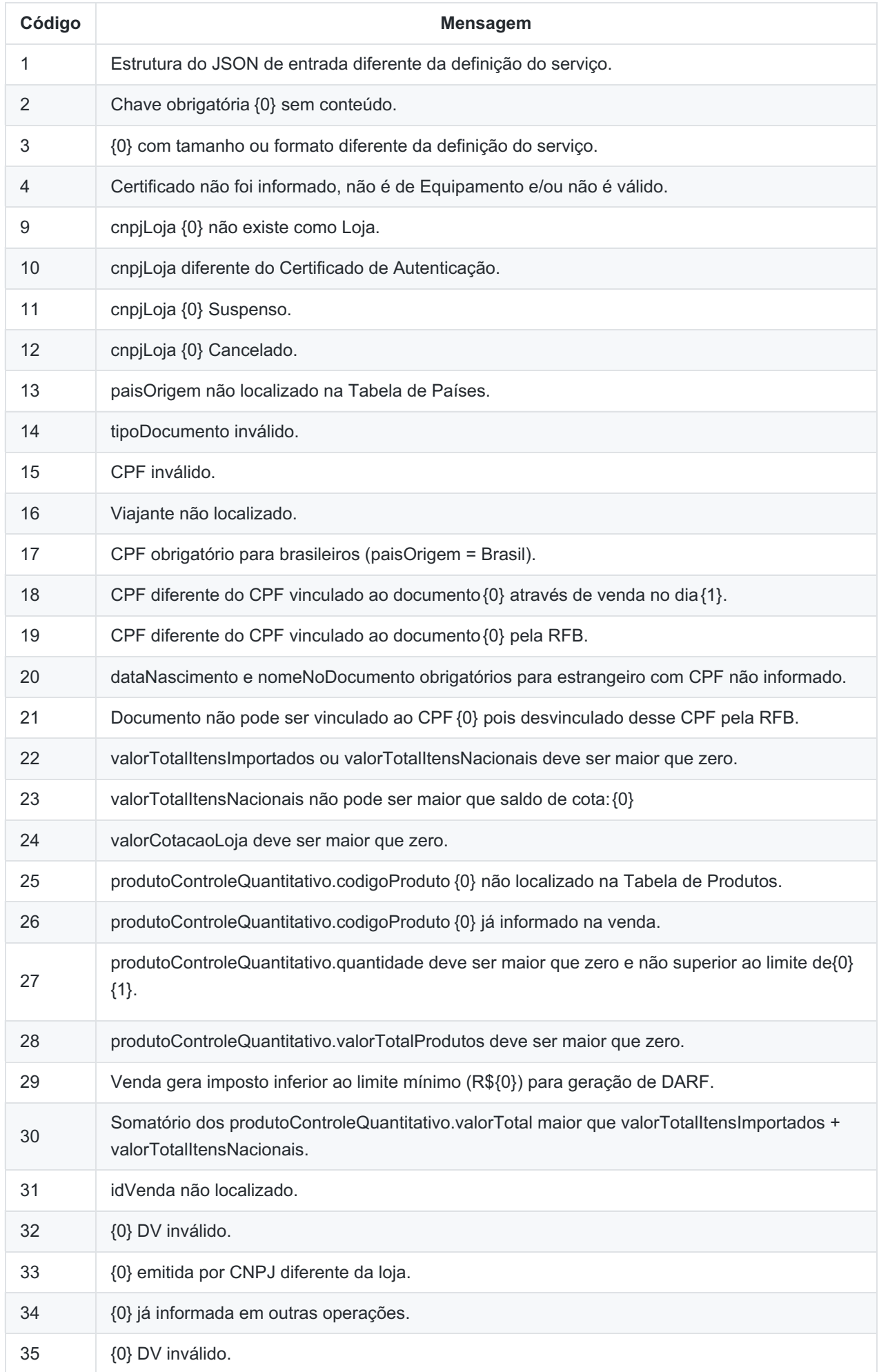

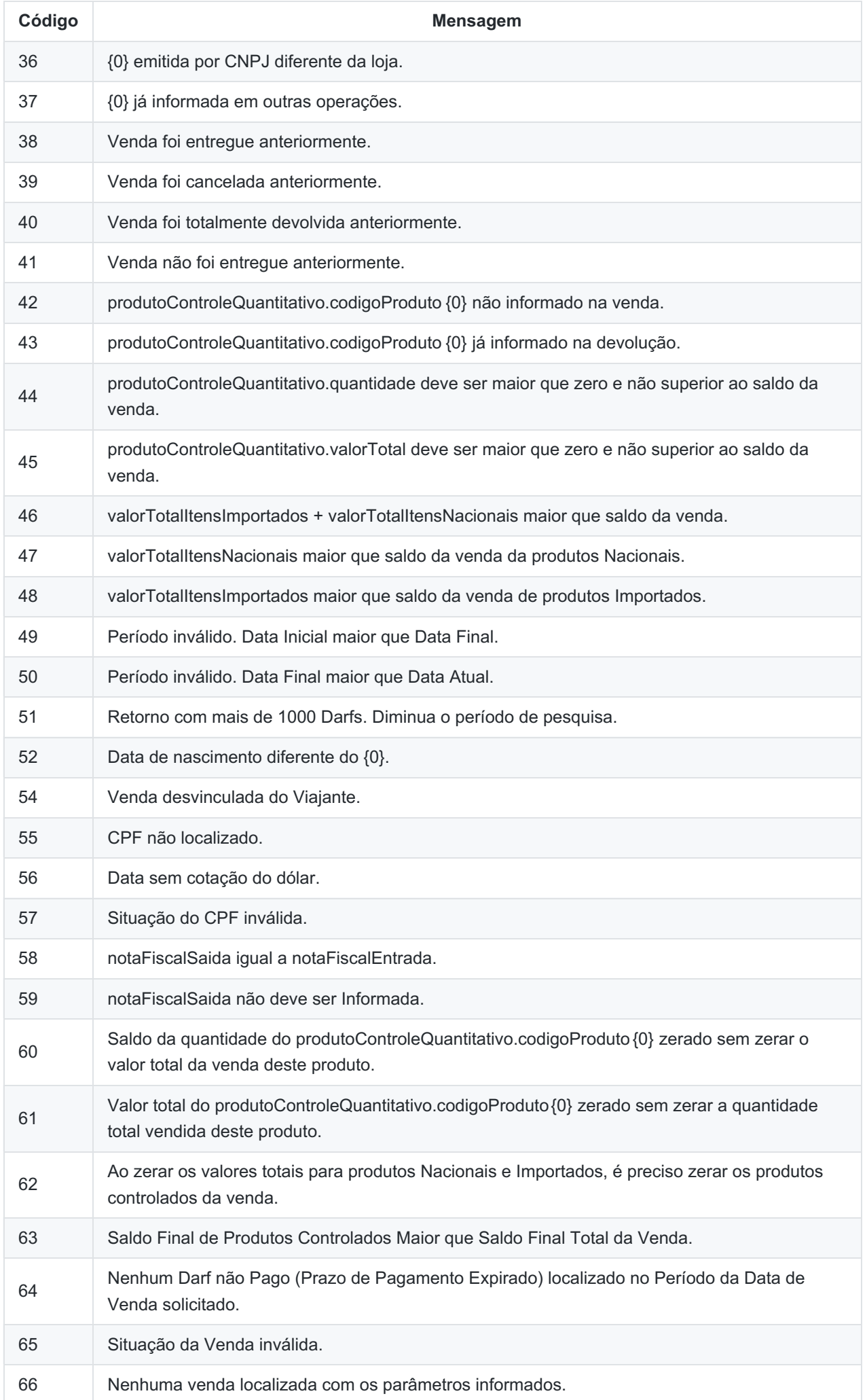

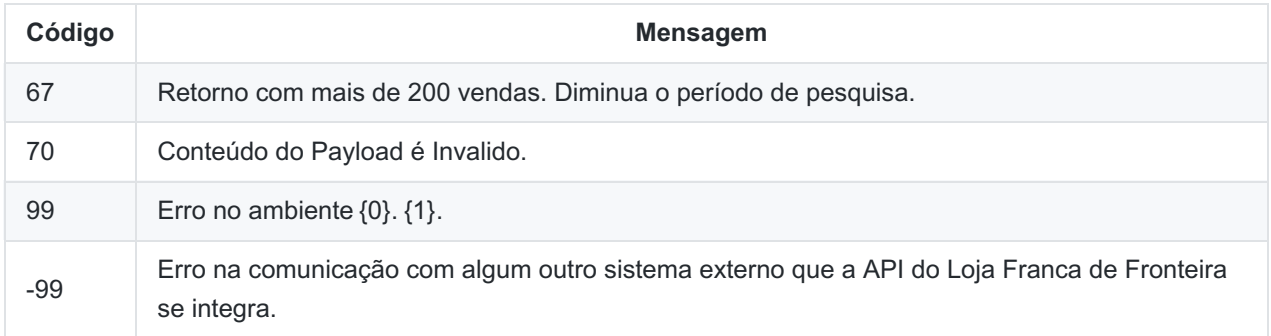

Todas as mensagens retornam **HTTP Status 422** , com exceção das mensagens:

- **1 e 3**: retornam **HTTP Status 400** ;
- **99 e -99**: retornam **HTTP Status 500** ;

Todas as mensagens são encapsuladas conforme demonstrado em [Tratamento](#page-11-0) de erros.

As mensagens aqui propostas são **sugestões** e não necessariamente precisam ser exibidas exatamente da forma como estão no sistema da loja franca que está consumindo a API do Loja Franca de Fronteira, ou seja, elas podem ser customizadas conforme a necessidade.

As mensagens de erro **1, 2, 3, 4, 9, 10, 11, 12, 70** poderão ser disparadas **independentemente da operação**, pois são mensagens de validação de CNPJ e certificado digital da Loja e mensagens de erros gerais.